Xdesy – Anmerkungen zur Verwendung für Katasteraufnahmen insb. von Messbandvermessungen nach dem Rechtwinkel- und Einbindeverfahren – Version 1.0.1

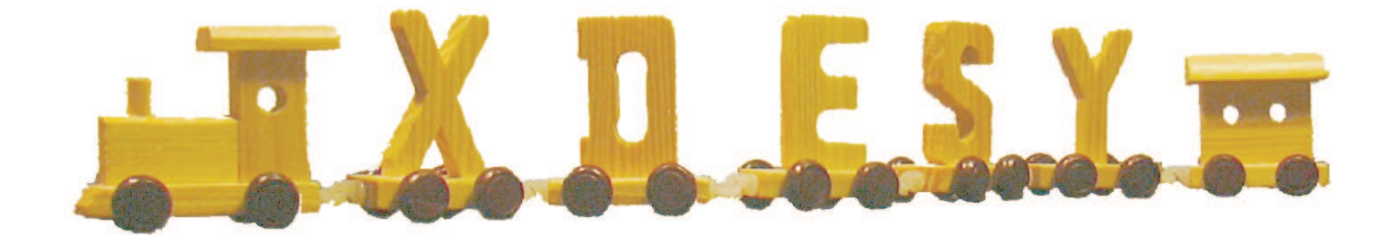

(c) Dr.-Ing. Fredie Kern f.kern@xdesy.de www.xdesy.de

06. August 2010

⊚2010 Fredie Kern<br>Alle Rechte vorbehalten. Dieses Werk ist urheberrechtlich geschützt. Jede Verwertung außerhalb der Grenzen des Urheberrechtsgesetzes ist ohne Zu-<br>stimmung des Autors unzulässig und strafbar. Das gilt ins

# **Inhaltsverzeichnis**

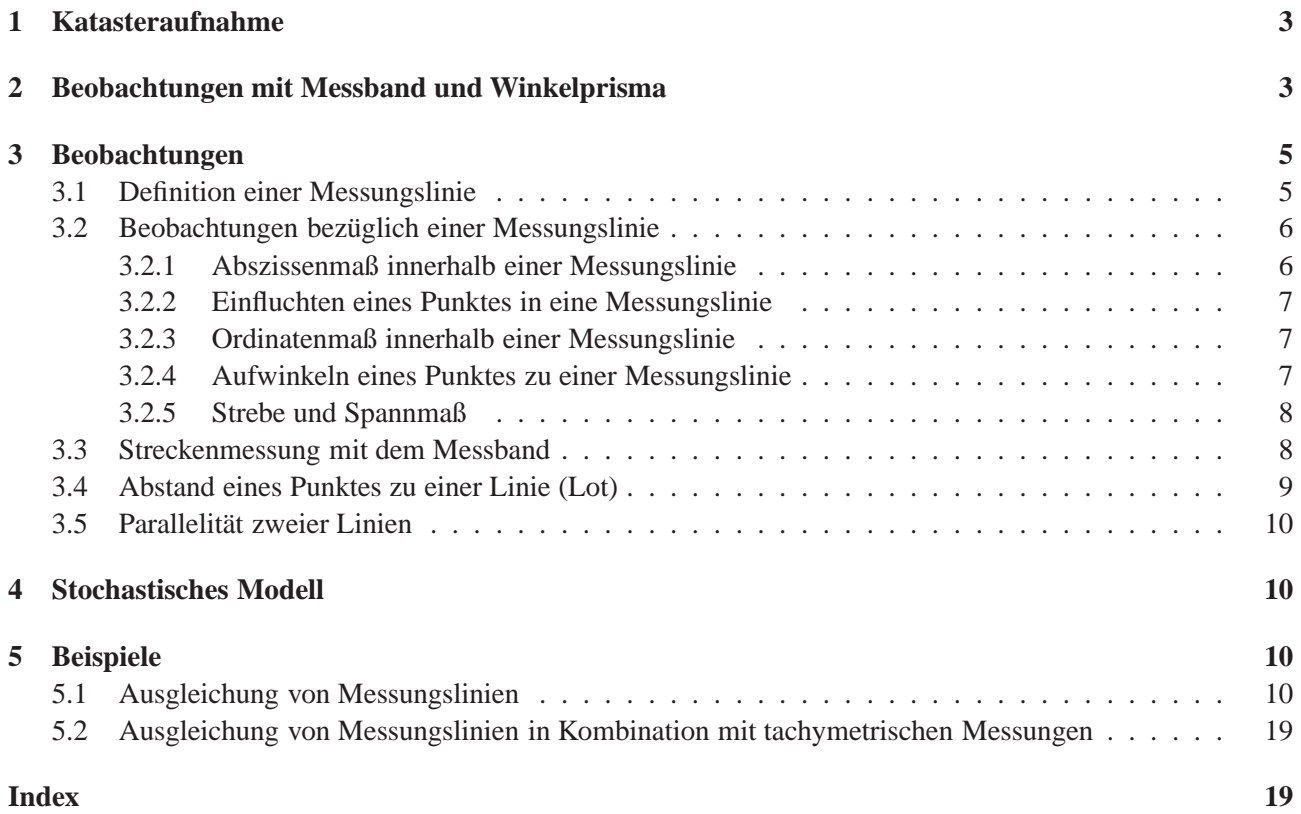

# **1 Katasteraufnahme**

Zur Koordinatenbestimmung von Grenzpunkten und Gebäudeecken im Rahmen von Liegenschaftsvermessungen kommen verschiedene Vermessungsmethoden und Messinstrumente zum Einsatz. Vielfach wird heutzutage angestrebt das polare Verfahren mit einem Tachymeter einzusetzen. Im Bereichen mit einer guten GPS-Sichtbarkeit oder zur Anbindung an das amtliche Festpunktfeld werden die zur Lagebestimmung notwendigen Messelemente satellitengestützt erfasst (GPS-Verfahren). Das tachymetrische Verfahren liefert, bei ausschließlicher zweidimensionaler Betrachtung, die Beobachtungsarten Horizontalrichtung und Horizontalstrecke bez¨ugl. eines Standpunktes. Das GPS-Verfahren liefert immer Vektoren (geradlinige, vom Schwerefeld unbeeinflusste Verbindung zwischen zwei Punkten) im dreidimensionalen Raum. Diese 3D-Messelemente sind im Auswerteprozess in eine zweidimensionale Abbildung des Referenzellipsoids zu überführen (Datumstransformation, Gauß-Krüger- bzw. UTM-Abbildung). Schon viele Versionen lang können mit Xdesy tachymetrische und GPS-Beobachtungen in einem Guss unter gleichzeitiger Lösung der Datumstransformation und der Projektion in das System der amtlichen Festpunktfelder ausgeglichen werden.

Mit der nun mehr neuesten Xdesy-Version (ab August 2010) werden nun auch konventionelle Vermessungen mit Messband, Lot und Winkelprisma (Messungslinie) umfassend unterstützt. In dieser Beschreibung werden die hierfür bereitgestellten Erweiterung erläutert.

# **2 Beobachtungen mit Messband und Winkelprisma**

Beim Rechtwinkelverfahren (Orthogonalaufnahme) mit Messband und Winkelprisma werden Grenzpunkte, Gebäudeecken oder andere Objektpunkte bezüglich einer Messungslinie durch Abszissen- und Ordinatenmaße festgelegt. Eine Messungslinie definiert dabei gewissermaßen ein lokales rechtwinkliges (linkshändisches!) Koordinatensystem (Abb. 1).

Eine Messbandmessung entlang der Messungslinie heißt **Abszisse** s und ein rechtwinklig von der Messungslinie abgehendes Maß heißt **Ordinate** h. Die Messungslinie wird durch einen Anfangs- und einen Endpunkt

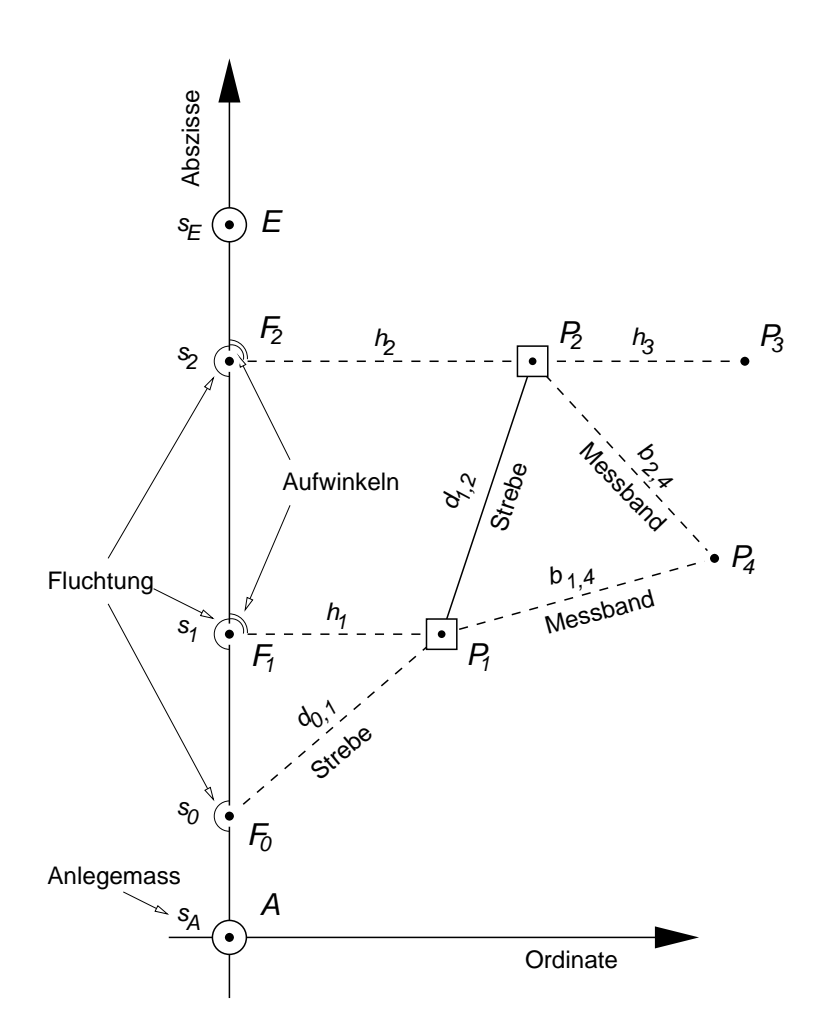

Abbildung 1: Definition einer Messungslinie und Bezeichnungen der möglichen Beobachtungsgrößen.

eindeutig festgelegt und über deren Landeskoordinaten ins amtlichen Festpunktfeld eingebunden. In der Regel werden Anfangspunkt A und einen Endpunkt E vor Ort durch Fluchtstäbe signalisiert. Die Zwischenpunkte  $\mathbf{F}_i$  auf der Messungslinie werden zum einen durch die Entfernung vom Linienanfangspunkt (Abszisse  $s_i$ ) und durch das " Beobachten" der Flucht festgelegt. Hierzu wird der Zwischenpunkt ebenfalls durch einen Fluchtstab signalisiert und durch iteratives Verschieben quer zur Flucht in die Flucht zwischen Anfangs- und Endpunkt gebracht. Dieses Einfluchten (**Fluchtung** ) stellt ebenso eine Beobachtung (Messung) im Sinne der Ausgleichsrechnung dar, wie die Bestimmung einer Strecke mit dem Messband. Seitwärts liegende Punkte  $P_i$  zur Messungslinie erfordern immer die Bestimmung des Lotfußpunktes  $F_i$  innerhalb der Flucht der Messungslinie. Ein Lotfußpunkt ist ebenso, wie ein gewöhnlicher Zwischenpunkt per Abszisse und Fluchtung zu fixieren. Vom Lotfußpunkt zum seitwärts liegenden Punkt wird zum einen die vorzeichenbehaftete Entfernung (Ordinate) mit dem Messband gemessen und der rechte Winkel im Fußpunkt zwischen Anfangs- oder Endpunkt und seitwärts liegendem Punkt mit einem Winkelprisma beobachtet. Auch dieses **Aufwinkeln** stellt eine Beobachtung im Sinne der Ausgleichungsrechnung dar und ist daher im funktionalen und stochastischen Modell entsprechend zu modellieren. Ordinaten haben ein positives Vorzeichen, wenn der Objektpunkt rechts von der Messungslinie liegt bei Blickrichtung ausgehend vom Anfangs- zum Endpunkt der Messungslinie. Links liegende Punkte habe eine Ordinate mit negativen Vorzeichen. Die Zählung der Abszissen beginnt am Anfangspunkt mit dem dort festgelegten Startwert (**Anlegemaß** s<sub>A</sub>) und wird in Richtung Endpunkt positiv gezählt. Daher haben Zwischenpunkte vor dem Anfangspunkt eine Abszisse mit einem negativen Vorzeichen.

Das Einbindeverfahren tritt als Ergänzung zum Rechtwinkelverfahren auf. Dabei werden Anfangs- und Endpunkt einer Messungslinie jeweils als Zwischenpunkt einer weiteren Messungslinie festgelegt. Häufig wird solch eine eingebundene Messungslinie durch die Flucht einer Objekt-/Gebäudeseite vorgegeben. Das Einbindeverfahren verzichtet auf das Abstecken bzw. Bestimmen von rechten Winkeln mit dem Winkelprisma.

Messungslinien können sich in einem definierten Punkt von gesondertem Interesse schneiden. Solch ein Schnittpunkt ist zugleich Zwischenpunkt der einen und der anderen Messungslinie. Zur Berechnung der Koordinaten eines solchen Schnittpunktes sind keine weiteren Messungen (Abszisse, Ordinate, Aufwinkeln) notwendig; jeweils einmal eingefluchtet reicht zur eindeutigen Bestimmung aus.

Zur Kontrolle der gemessenen Abszissen und Ordinaten sowie zur Kontrolle des Fluchtens und Aufwinkelns werden Streben d mit dem Messband zwischen seitwärts liegendem Punkt und einem Zwischenpunkt gemessen. Über die Strebenlänge, die Ordinate und die Abszissendifferenz ist die sogenannte Pythagorasprobe möglich, die insb. den rechten Winkel im Fußpunkt, also das Aufwinkeln, kontrolliert. Auch Strecken zwischen zwei benachbarten seitwärts liegenden Punkten (Steinbreite, Breite einer Gebäudeseite) werden zur Kontrolle erfasst.

Weitere Messungen, die im Rahmen von Liegenschaftsvermessungen häufig auftreten, sind die Umringsmaße von Gebäude. Sie werden in der Regel mit dem Messband direkt erfasst. Auch kommen Strecken zwischen zwei beliebigen Punkten vor (Verbindungen zwischen zwei Messungslinien, Bestimmungstücke für einen Bogenschlag, Diagonalen/Streben in einem Flurstück, ...). All diese Beobachtungen  $b_i$  mit dem Messband, welche unabhängig sind von einer explizit anzugebenden Messungslinien lassen sich in der Beobachtunsgart Mess**band** zusammenfassen.

Über die Differenz der Abszisse des Endpunktes und dem Anlegemaß ergibt sich die mit dem Messband gemessene Gesamtlänge der Messungslinie. Diese kann mit der aus Koordinaten des Anfangs- und Endpunktes der Messungslinie berechneten Länge verglichen werden. Die zutage tretende Abweichung zwischen beiden Längen wird dazu genutzt, einen **individuellen Maßstab** m<sub>L</sub> für diese eine Messungslinie zu berechnen. Der Maßstab der Messungslinie wird für alle Streckenmessungen dieser Messungslinie angesetzt (Abszissen, Ordinaten und Streben).

Darüberhinaus kann ein Netzmaßstab  $m<sub>G</sub>$  vorliegen, der sämtliche Streckenmessungen (Abszisse, Ordinate, Strebe, Messbandstrecke und tachymetrische Horizontalstrecke) beeinflusst. Liegt eine Netzmaßstab vor so sind entweder die Messinstrumente nicht auf das internationale Meter (SI-Einheit) kalibriert oder die Koordinaten der Anschlusspunkte passen nicht zum internationale Meter. Auch verursachen unvollständig reduzierte und korrigierte Messungen (z.B. fehlende Gauß-Krüger-Korrektion) einen "scheinbaren" Netzmaßstab. Sind<br>die Validaten Manualmenen von Theodorius Deutschen Gelinten Konstitution von Tadenbart – Dadard die örtlichen Vermarkungen gegenüber den im Punktverzeichnis geführten Koordinaten verändert, z.B. durch Bergsenkungen, so drückt sich dies in eine "tatsächlichen" Netzmaßstab aus, der bewußt als Unbekannte eingeführt wird, um eine möglichst nachbachschaftstreue Anpassung zu erreichen.

# **3 Beobachtungen**

## **3.1 Definition einer Messungslinie**

Zur Definition einer Messungslinie im Rahmen des Rechtwinkel- oder Einbindeverfahren ist es erforderlich den Anfangs- und Endpunkt der Linie anzugeben. In Xdesy geschieht dies durch Angabe zweier Punktkennzeichen anhand derer die Koordinaten aus der Liste der Gauß-Krüger-Punkte (P-Sätze) ermittelt werden kann. Jede Messungslinie kann zudem einen individuellen Maßstab besitzen. Daher ist weiterhin der Name eines Parametersatz (p-Satz), der den Wert des Maßstab enthält, anzugeben. Für die korrekte Zählung der Abszissen ist weiterhin das benutzte Anlegemaß in der Einheit Meter zu notieren. Der Anwender muss darüberhinaus jeder Messungslinie einen eindeutigen Namen zur Identifikation geben.

Die allgemeine Syntax zur Festlegung einer Messungslinie (L-Satz) lautet:

L *Name-Messungslinie Punktkennzeichen-A Punktkennzeichen-E Name-Maßstabsparameter Anlegemaß*

Alle einem L-Satz folgenden Beobachtungen werden dieser Messungslinie (soweit sinnvoll) zu geordnet. Dies gilt solange bis ein neuer L-Satz in der Xdesy-Eingabedatei auftaucht.

Ob eine Messungslinie einen bekannten oder unbekannten Maßstab hat und mit welchem Wert er vorliegt wird im entsprechenden p-Satz festgelegt. Über die Referenzierung auf einen p-Satz für den lokalen Maßstab ist es auch möglich ein und denselben Maßstab für verschiedene Messungslinien anzusetzen.

Das Anlegemaß darf auch einen negativen Wert haben.

Neben dem lokalen Maßstab unterliegen Beobachtungen einer Messungslinie auch einem globalen Maßstab bzw. Netzmaßstab. Definiert wird dieser Netzmaßstab über einen p-Satz. Der so definierte Maßstab wird über das Setzen der Variablen Netzmassstab zum globalen Netzmaßstab Beispiel:

```
...
P 110 00 27055.674 4978.850
P 111 00 27057.833 4980.085
...
p netzmassstab 0 0.999866
p massstab 1 1.000000
...
Netzmasstab=netzmassstab
...
L L1 110 111 massstab 0.0
...
```
### **3.2 Beobachtungen bez¨uglich einer Messungslinie**

Messungen bzw. Xdesy-Beobachtungsarten, die eine Zuordnung zu einer Messungslinie erfordern, sind:

- ein Abszissenmaß innerhalb der Messungslinie (Abszisse),
- das Einfluchten eines Punktes in die Messungslinie (Fluchtung),
- ein Ordinatenmaß zu einem seitwärts zur Messungslinie liegenden Punktes (Ordinate),
- das Aufwinkeln eines seitwärts zur Messungslinie liegenden Punktes (Aufwinkeln) und
- eine Streckenmessung zwischen Punkten der Messungslinie (Strebe)

Bei Beobachtungsarten, die die Angabe eines Fußpunktes erfordern, also alle bis auf Strebe, ist es erforderlich das Punktkennzeichen des Fußpunktes über die Variable Fusspunkt für die nachfolgenden Datensätze zusetzen.

Beispiel:

```
...
L L1 110 111 massstab 0.0
Fusspunkt=112F
Abszisse 12.33
Fluchtung 0.0
Ordinate 112 -2.19
Aufwinkeln 112 0.0
...
```
#### **3.2.1 Abszissenmaß innerhalb einer Messungslinie**

Bei der Messung einer Abszisse handelt es sich um eine Streckenmessung mit dem Messband ausgehend vom Anfangspunkt der Messungslinie zu einem bestimmenden Zwischen- bzw. Fußpunkt. Der allgemeine Aufbau für eine Abszissen-Beobachtung lautet:

Abszisse *Abzissenmaß [Std.abw.]*

Die Beobachtungsgleichung für eine Abszisse s eines Linienpunktes  $P_i$  der Linie mit dem Anfangspunkt A und dem Anlegemss  $s_A$  lautet unter Berücksichtigung des globalen Netzmaßstabes  $m_G$  und dem des lokalen Linienmaßstabes  $m_L$ :

$$
s + v = \frac{1}{\hat{m}_G \cdot \hat{m}_L} \cdot \sqrt{(\hat{x}_i - \hat{x}_A)^2 + (\hat{y}_i - \hat{y}_A)^2} - s_A \tag{1}
$$

#### **3.2.2 Einfluchten eines Punktes in eine Messungslinie**

Der Vorgang des Einfluchtens eines Punktes in eine Messungslinie kann als des zu Null gemessenen orthogonalen Abstandes des Punktes zur Linie aufgefasst werden (Lot). Die Beobachtungsgleichung des Einfluchtens entspricht daher im wesentlichen der eines gemessenen orthogonalen Abstandes h eines Fußpunktes Fi zu einer Linie mit dem Anfangspunkt A und dem Endpunkt E (Abb.3). Sie lautet:

$$
h + v = \frac{(\hat{y}_i - \hat{y}_A)(\hat{x}_E - \hat{x}_A) - (\hat{x}_i - \hat{x}_A)(\hat{y}_E - \hat{y}_A)}{S}
$$
  
mit  

$$
S = \sqrt{(\hat{x}_E - \hat{x}_A)^2 + (\hat{y}_E - \hat{y}_A)^2}
$$
(2)

Der allgemeine Aufbau für eine Fluchtungs-Beobachtung lautet:

Fluchtung *Lot [Std.abw.]*

Beispiel:

```
...
L L1 110 111 massstab 0.0
Fusspunkt=112
Fluchtung 0.000
...
```
Es muss angemerkt werden, dass es praktisch und numerisch nicht möglich ist, den Anfangs- und den Endpunkt einer Messungslinie in die eigene Messungslinie einzufluchten.

#### **3.2.3 Ordinatenmaß innerhalb einer Messungslinie**

Bei der Messung einer Ordinate handelt es sich um eine Streckenmessung mit dem Messband ausgehend vom Fußpunkt der Messungslinie zu einem seitwärts liegenden Objektpunkt. Der allgemeine Aufbau für eine Ordinaten-Beobachtung lautet:

Ordinate *Punktkennzeichen Ordinatenmaß [Std.abw.]*

Die Beobachtungsgleichung für eine Ordinate s zwischen Fußpunkt  $F_i$  zum Objektpunkt  $P_j$  im Verbund mit der Linie mit dem lokalen Linienmaßstabes  $m<sub>L</sub>$  und unter Berücksichtigung des globalen Netzmaßstabes  $m<sub>G</sub>$ lautet:

$$
h + v = \frac{1}{\hat{m}_G \cdot \hat{m}_L} \cdot sign(h) \cdot \sqrt{(\hat{x}_j - \hat{x}_i)^2 + (\hat{y}_j - \hat{y}_i)^2}
$$
(3)

#### **3.2.4 Aufwinkeln eines Punktes zu einer Messungslinie**

Der Vorgang des Absteckens eines rechten Winkels bzw. das Aufwinkeln eines seitwärts liegenden Punktes mit dem Winkelprisma ist von der Natur der Sache her eine Winkelmessung; wobei immer das Maß 100gon gemessen wird. Eine Winkelabweichung  $\alpha$  kann über das Lot h des seitwärts liegenden Punktes als metrisches Verschiebemaß a ausgedrückt werden. Diese Abweichung a längs der Messungslinie stellt die Beobachtungsgröße beim Aufwinkeln dar (Abb. 2). Der allgemeine Aufbau für eine Aufwinkeln-Beobachtung lautet ([Het03, S. 47-48]):

Aufwinkeln *Punktkennzeichen Verschiebemaß [Std.abw.]*

Die Beobachtungsgleichung für das im Fußpunkt  $F_i$  zum Objektpunkt  $P_j$  beobachtete Verschiebemaß a bezogen auf die Messungslinie mit dem Anfangspunkt  $\mathbf{A}_i$  lautet:

$$
a + v = sign(a) \cdot \frac{(\hat{x}_j - \hat{x}_i)(\hat{x}_i - \hat{x}_A) + (\hat{y}_j - \hat{y}_i)(\hat{y}_i - \hat{y}_A)}{S}
$$
  
mit  

$$
S = \sqrt{(\hat{x}_i - \hat{x}_A)^2 + (\hat{y}_i - \hat{y}_A)^2}
$$
(4)

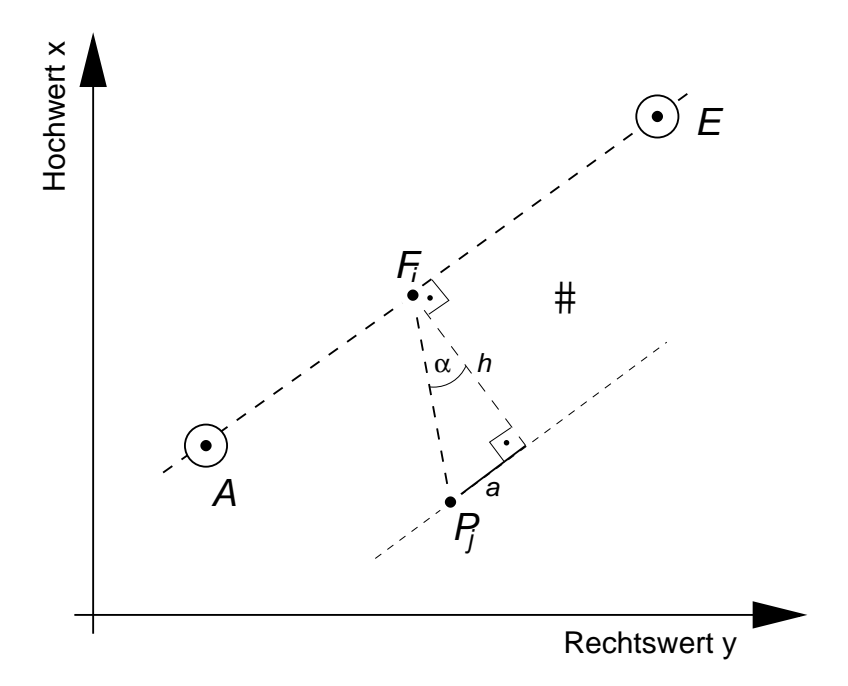

Abbildung 2: Winkelabweichung  $\alpha$  beim Aufwinkeln eines seitwärts gelegenen Punktes  $P_j$  ausgedrückt als Abszissenverschiebung a.

#### **3.2.5 Strebe und Spannmaß**

Die Beobachtungsgleichung für ein per Messband gemessenes Spannmaß, eine Steinbreite oder Strebe d zwischen zwei Punkten  $P_1$  und  $P_2$  im Zusammenhang mit einer Messungslinie mit dem Linienmaßstab  $m_L$  unter Berücksichtigung des globalen Netzmaßstabes  $m<sub>G</sub>$  lautet:

$$
d + v = \frac{1}{\hat{m}_G \cdot \hat{m}_L} \cdot \sqrt{(\hat{x}_2 - \hat{x}_1)^2 + (\hat{y}_2 - \hat{y}_1)^2}
$$
(5)

Der allgemeine Aufbau für eine Strebe-Beobachtung lautet:

Strebe *Punktkennzeichen-P1 Punktkennzeichen-P2 Strebemaß [Std.abw.]*

Beispiel:

```
...
L L1 110 111 massstab 0.0
...
Strebe 112 113 13.546
...
```
#### **3.3 Streckenmessung mit dem Messband**

Für sonstige Messungen mit dem Messband, die nicht in Verbindung zusetzen sind mit dem lokalen Maßstab einer Messungslinie existiert der Beobachtungstyp Messband. Die Beobachtungsgleichung für ein solche Messband-Messung b zwischen zwei Punkten  $P_1$  und  $P_2$  unter Berücksichtigung des globalen Netzmaßstabes  $m_G$  lautet:

$$
b + v = \frac{1}{\hat{m}_G} \cdot \sqrt{(\hat{x}_2 - \hat{x}_1)^2 + (\hat{y}_2 - \hat{y}_1)^2}
$$
(6)

Der allgemeine Aufbau für eine Messband-Beobachtung lautet:

Messband *Punktkennzeichen-P1 Punktkennzeichen-P2 Strecke [Std.abw.]*

Beispiel:

```
...
Messband 112 113 13.546
...
L L1 110 111 massstab 0.0
...
```
## **3.4 Abstand eines Punktes zu einer Linie (Lot)**

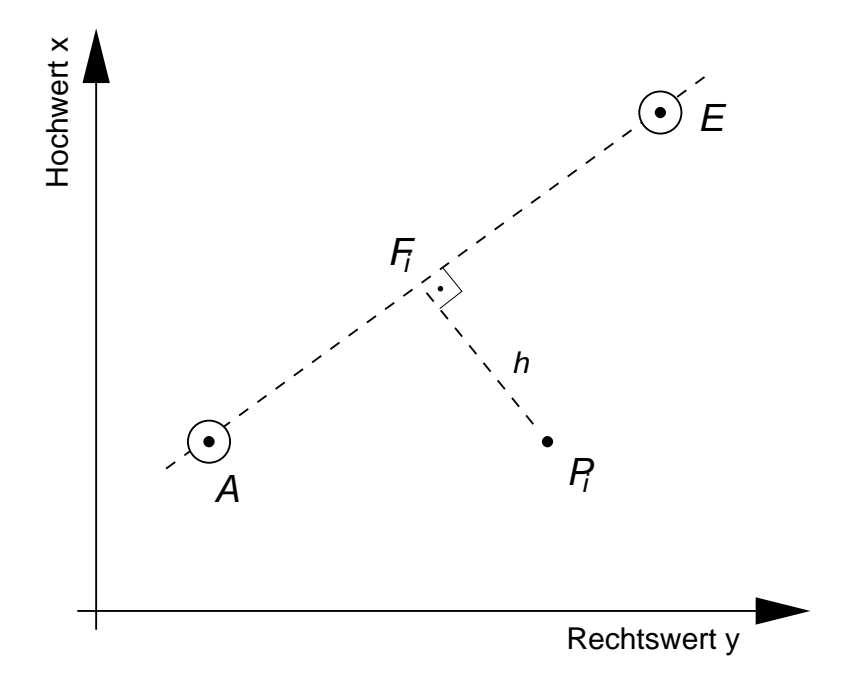

Abbildung 3: Bezeichnungen im Zusammenhang mit dem Beobachtungstyp Lot.

Die Beobachtungsgleichung eines orthogonalen Abstandes  $h$  eines Punktes  $P_i$  zu einer Linie bzw. Geraden (nicht Messungslinie!) mit dem Anfangspunkt A und dem Endpunkt E lautet (Abb. 3,[Het03, S. 45-47]):

$$
h + v = \frac{(\hat{y}_i - \hat{y}_A)(\hat{x}_E - \hat{x}_A) - (\hat{x}_i - \hat{x}_A)(\hat{y}_E - \hat{y}_A)}{S}
$$
  
mit  

$$
S = \sqrt{(\hat{x}_E - \hat{x}_A)^2 + (\hat{y}_E - \hat{y}_A)^2}
$$
(7)

Ein beobachteter Abstand h, in der Regel mit dem Wert 0.0 wird in der Eingabedatei mit dem Beobachtungstyp Lot definiert. Der allgemeine Aufbau lautet:

Lot *Punktkennzeichen-A Punktkennzeichen-E Punktkennzeichen-P Abstand [Std.abw.]*

Die Linie wird durch die Punktkennzeichen des Anfangs- und Endpunktes der Linie (Geraden) festgelegt. Damit ist auch die Orientierung der Linie definiert. Ein Punkt rechts der Linie, vom Anfangspunkt in Richtung Endpunkt geschaut, erhält so einen positiven Abstand  $+h$  und ein links liegender Punkt einen negativen Abstand <sup>−</sup>h. Der seitw¨arts liegende Punkt wird ¨uber sein Punktkennzeichen angegeben. Im vierte Parameter wird der Messwert für den Linienabstand in der Einheit Meter eingetragen. Beispiel:

```
...
s Lot 0.02
P 110 00 27055.674 4978.850
P 111 00 27057.833 4980.085
P 112 10 27042.0 5008.0
...
; Punkt 112 liegt in der Geraden 110-111
Lot 100 110 112 0.0
...
```
## **3.5 Parallelitat zweier Linien ¨**

[Het03, S. 49-51] *Implementierung und Beschreibung erfolgt spater ¨*

## **4 Stochastisches Modell**

Zur Definition des stochastischen Modells dienen neben den individuellen Standardabweichungen, welche im jeweiligen Messwertsatz als letzter Wert optional angegeben werden kann, die s-Sätze. Sie legen die Standardabweichungen a priori für jeden Messwerttyp bzw. jeder Messwertgruppe pauschal fest. Durch Angabe einer individuellen Standardabweichung werden die pauschalierten überschrieben. Für einen s-Satz gilt:

s *Messwerttyp[*(*Gruppe*)*] Wert1 [Wert2] [Wert3]*

Je nach Messwerttyp haben die Angaben zu *Wert1*, *Wert2* und *Wert3* unterschiedliche Bedeutung, die der folgenden Tabelle 1 zu entnehmen ist. Nicht für alle Messwerttypen sind zwei oder drei Werte anzugeben. Die Standardabweichungen sind, soweit nicht anders angegeben, in der Einheit Meter und Gon und Maßstäben als Verhältniszahl, z.B. Meter pro Meter, anzugeben.

In der Tabelle 1 steht L für die Nivellmentslänge, je nach Index in Kilometern oder in Metern gerechnet. Bei Messwerttyp h steht anstelle der individuellen Standardweichung diese Nivellmentslänge L als letzter Wert in der Zeile.

Beispiele:

```
; 5mm + 5ppm
s S 0.005 0.000005
s Abszisse 0.01 0.0001 0.001
s Fluchten 0.03
s Ordinate 0.01 0.0001 0.001
s Aufwinkeln 0.03
s Strebe 0.01 0.0001 0.001
s Messband(1) 0.01 0.0001 0.001
s Messband(2) 0.03 0.0003 0.001
; Pseudobeobachtung eines Maßstabes mit +/- 100ppm
s b:p:1 0.000100
b:p:1 m 0.9999913
```
Mit der optionalen Angabe von (*Gruppe*) können Messwerte gleichen Typs zu Gruppen mit gleicher a-priori-Standardabweichung zusammengefasst werden. Es sind beliebig viele Grupppen je Messwerttyp möglich.

## **5 Beispiele**

### **5.1 Ausgleichung von Messungslinien**

Anhand eines konstruierten Beispiels sollen die grundlegenden Modellierungsmöglichkeiten von Vermessungslinien in Xdesy im Zusammenhang demonstriert werden. Die in Abb. 4 dargestellte Situation enthält drei Mes-

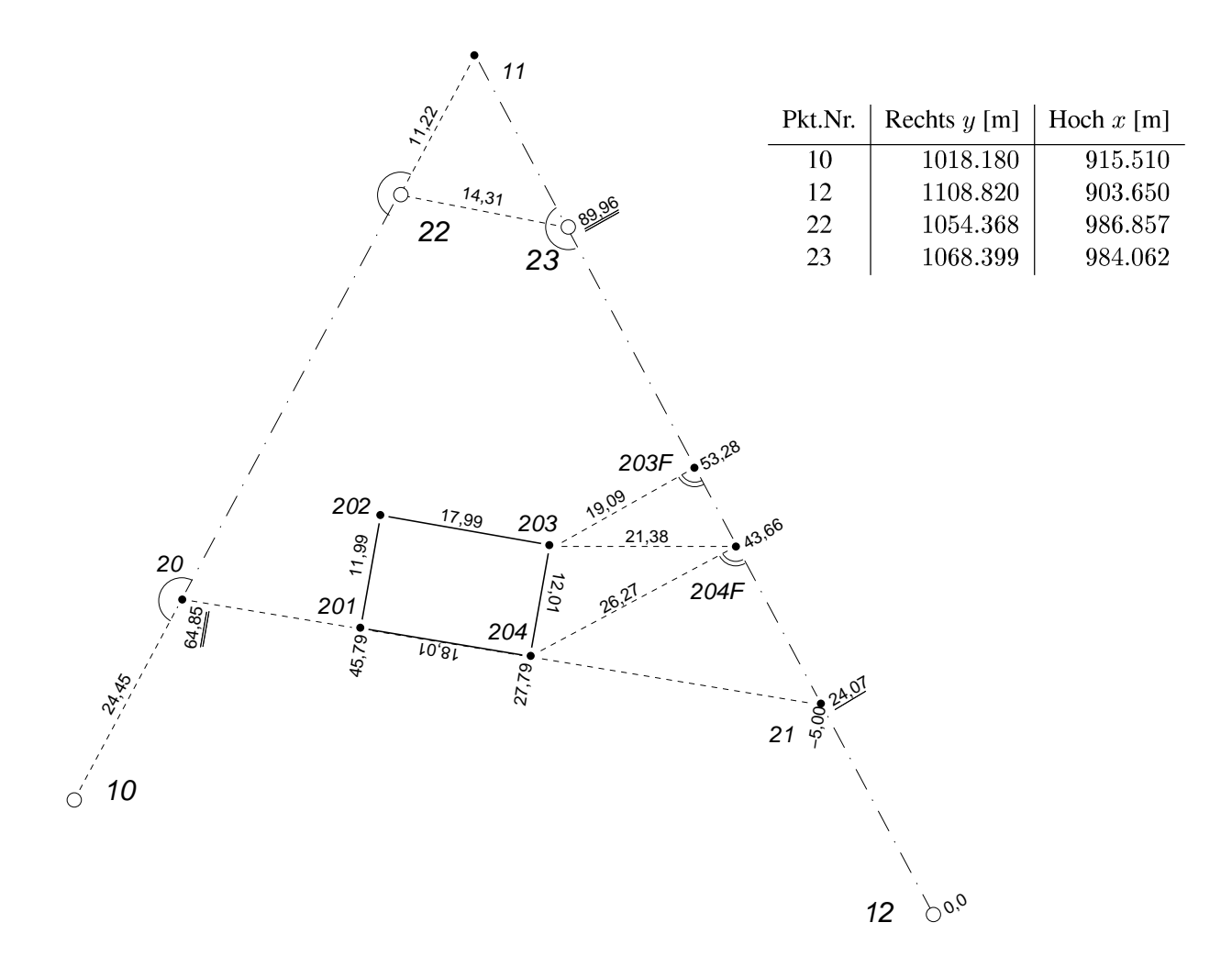

Abbildung 4: Vermessungsriss zu einer Katasteraufnahme mit drei Messungslinien und mehreren Spannmaßen und Messbandstrecken.

| <i>Messwerttyp</i> | Wert1                       | Wert <sub>2</sub>                   | Wert3 | Standardabweichung                                                                                                    |
|--------------------|-----------------------------|-------------------------------------|-------|----------------------------------------------------------------------------------------------------|
| Η                  | $\sigma_{r0}$ gon           | gon<br>$\sigma_{rs}$                |       | $\sigma_v = \sqrt{\sigma_{r0}^2 + (\sigma_{rs}/s)^2}$                                                                                                    |
| V                  | $\sigma_{v0}$ gon           |                                     |       | $\sigma_r = \sigma_{v0}$                                                                                                    |
| S                  | $\sigma_{s0}$ m             | $\sigma_{s(ppm)}$ m/km              |       | $\sigma_s = \sigma_{s0} + \sigma_{s(ppm)} \cdot s$                                                                                                    |
| D                  | $\sigma_{d0}$ m             | $\sigma_{d(ppm)}$ m/km              |       | $\sigma_d = \sigma_{d0} + \sigma_{d(ppm)} \cdot d$                                                                                                    |
| h Zielweitentyp=   |                             |                                     |       |                                                                                                    |
| km                 | $\sigma_{h0}$ m             | $\sigma_{h(km)}$ m/ $\sqrt{\rm km}$ |       | $\sigma_h = \sigma_{h0} + \sqrt{L_{km} \cdot \sigma_{h(km)}}$                                                                                                    |
| m                  | $\sigma_{h0}$ m             | $m/\sqrt{m}$<br>$\sigma_{h(m)}$     |       | $\sigma_h = \sigma_{h0} + \sqrt{L_m \cdot \sigma_{h(m)}}$                                                                                                    |
| Gewicht            | $\sigma_{h0}$ m             | $\sigma_{h(p)}$ m <sup>2</sup>      |       | $\sigma_h = \sigma_{h0} + \frac{1}{L_m} \cdot \sigma_{h(p)}$                                                                                                    |
| GewichtQuadrat     | $\sigma_{h0}$ m             | $\sigma_{h(p)}$ m $\sqrt{m}$        |       | $\sigma_h = \sigma_{h0} + \frac{1}{\sqrt{L}} \cdot \sigma_{h(p)}$                                                                                                    |
| Abszisse           |                             |                                     |       | $\sigma_{s_0}$ m $\sigma_{s(ppm)}$ km/km $\sigma_{s(\sqrt{m})}$ m/ $\sqrt{m}$ $\sigma_s = \sigma_{s0} + \sigma_{s(ppm)} \cdot s + \sigma_{s(\sqrt{m})} \cdot \sqrt{s}$                                        |
| Fluchtung          | $\sigma_{h0}$ gon           |                                     |       | $\sigma_h = \sigma_{h0}$                                                                                                    |
| Ordinate           | $\sigma_{a_0}$ m            | $\sigma_{a(ppm)}$ km/km             |       | $\sigma_{a(\sqrt{)}} \mathbf{m}/\sqrt{\mathbf{m}} \mid \sigma_s = \sigma_{a0} + \sigma_{a(ppm)} \cdot h + \sigma_{s(\sqrt{)}} \cdot \sqrt{h}$                                                                 |
| Aufwinkeln         | $\sigma_{a0}$ gon           |                                     |       | $\sigma_a = \sigma_{a0}$                                                                                                    |
| Strebe             | $\sigma_{d_0}$ m            |                                     |       | $\begin{array}{ c c c c c }\hline \sigma_{d(ppm)} & \text{km/km} & \sigma_{d(\sqrt)} & \text{m/\sqrt{m}} & \sigma_{d} = \sigma_{d0} + \sigma_{d(ppm)} \cdot d + \sigma_{d(\sqrt)} \cdot \sqrt{d} \end{array}$ |
| Messband           | $\sigma_{b_0}$ m            | $\sigma_{b(ppm)}$ km/km             |       | $\sigma_{b(\sqrt{)}}$ m/ $\sqrt{m}$ $\sigma_b = \sigma_{b0} + \sigma_{b(ppm)} \cdot b + \sigma_{b(\sqrt{)}} \cdot \sqrt{b}$                                                                                   |
| Lot                | $\sigma_{h0}$ gon $\vert$ - |                                     |       | $\sigma_h = \sigma_{h0}$<br>$\sigma_{(.)} = \sigma_{(.)}$                                                                                                    |
| andere             | $\sigma_{(.)}$              |                                     |       |                                                                                                    |

Tabelle 1: Übersicht zum stochastischen Modell

sungslinien, die an den Punkten 10, 12, 22 und 23 angeschlossen sind. Der Anschluss soll dabei dynamisch erfolgen, so dass nur ein Teil der Netzspannungen ins Innere des Netzes übertragen werden. Hierzu werden die Genauigkeit der Anschlusskoordinaten mit einer Standardabweichung a priori von 0, 5mm angenommen. Auf eine Schätzung eines Netzmaßstabes soll bei diesem wenig überbestimmten Beispiel verzichtet werden.

Die Koordinatenbestimmung von 11 ist als Schnittpunkt der Geraden 10 nach 22 mit der Geraden 12 nach 23 konzipiert. Die Schnittpunktbestimmung geschieht im Rahmen der Modellierung der die beiden Geraden entsprechenden Messungslinien.

Die erste Messungslinie L1 von 12 nach 23 stellt eine klassische orthogonale Aufnahme der Gebäudeecken 203 und 204 dar. Über eine Verlängerung der Flucht über den Endpunkt hinaus wird der Schnittpunkt 11 im Sinne des Geradenschnitts fixiert. Als Kontrollmaß tritt in dieser Messungslinie die Strebe von 204F nach 203 auf.

Die Messungslinie L2 von 21 nach 20 entspricht einer typischen Linie beim Einbindeverfahren und hat als Besonderheit ein von Null verschiedenes Anlegemaß mit <sup>−</sup>5, <sup>00</sup>m.

Die dritte Messungslinie L3 von 10 nach 22 ist eine reine Durchfluchtungslinie. Da hier keine Abszissen gemessen sind kann kein lokaler Messliniemaßstab geschätzt werden; man beachte die auf 0 gesetzte Kennung im betreffenden p-Satz Zusätzlich ist die Flucht über den Endpunkt 22 hinaus zum Schnittpunkt 11 verlängert. Zur Stützung der Netzgeometrie sind die Messband-Strecken von 10 nach 20 sowie von 11 nach 22 gemessen. Die Messbandstrecke 22 nach 23 dient der Kontrolle der Anschlusspunkte.

Als weitere Messband-Strecken liegen die Umringsmaße des Gebäudes mit den Eckpunkten 201 bis 204 vor. Für die Messungslinien L1 und L2 werden lokale Maßstäbe geschätzt (mbandL1 und mbandL2), wobei das a-priori-Wissen über die Größenordnung der Maßstäbe mit 300ppm angenommen wird. Daher erscheinen die Pseudobeobachtungen b:p:1 welche eben dieses Vorwissen durch eine entsprechende Festsetzung ihrer a priori Standardabweichung mit einem s-Satz zu b:p:1 modellieren.

Sämtliche Messungen sind mit einer a priori Standardabweichung von 3mm beaufschlagt  $^1$ .

<sup>&</sup>lt;sup>1</sup>Diese realitätsfremde hohe Präzision ist der rechnerischen Konstruktion der Messwerte geschuldet.

Nachfolgend die Umsetzung der Messdaten aus dem Vermessungsriss (Abb. 4 ) in eine Xdesy-Eingabedatei (katastervermessung01a.mkr):

100: Projekt ="Kasteraufnahme mit Messband und Winkelprisma (Messungslinie)" 101: Bearbeiter="(c) 2010 Dr.-Ing. Fredie Kern" 102: Quelle = "konstruiertes Beispiel zur Demo fast aller denkbaren Fälle" 103: ; stochastisches Modell 104: s b:p:1 0.000300<br>105: s Abszisse 0.003 105: s Abszisse 0.003<br>106: s Fluchtung 0.003  $106: s$  Fluchtung 107: s Ordinate 0.003 108: s Aufwinkeln 0.003 109: s Strebe 0.003<br>110: s Messband 0.003  $0.003$  0.0 111: s Ho 0.0005 112: s Re 0.0005 113: ; Gauß-Krüger-Koordinaten (gekürzt)<br>114: P 10 11 915.510 1018.180 114: P 10 11 915.510 1018.180 115: P 11 11 999.360 1060.710 116: P 12 11 903.650 1108.820 117: P 201 11 934.000 1048.000 118: P 202 11 945.810 1050.090 119: P 203 11 942.700 1067.810 120: P 204 11 930.870 1065.720 121: P 20 11 937.313 1029.239 122: P 21 11 925.167 1098.003 123: P 22 11 986.857 1054.368 124: P 23 11 984.062 1068.399 125: P 203F 11 951.279 1084.878 126: P 204F 11 942.674 1089.203 127: ; stochastischer Festpunktanschluss = weiche Lagerung 128: Ho 10 915.510<br>129: Re 10 1018.180 129: Re 10 130: Ho 12 903.650 131: Re 12 1108.820 132: Ho 22 986.857 133: Re 22 1054.368<br>134: Ho 23 984.062  $134:$  Ho 23 135: Re 23 1068.399 136: ; globaler Netzmaßstab 137: ; kann in diesem Beispiel nicht geschätzt werden 138: p mnetz 0 1.000000 139: Netzmassstab = mnetz 140: ; lokale Maßstäbe der Messungslinie 141: p mbandL1 1 1.000000 142: b:p:1 mbandL1 1.000500 143: p mbandL2 1 1.000000 144: b:p:1 mbandL2 0.999700 145: ; aus Durchfluchtungsline kann kein Maßstab geschätzt werden 146: p mbandL3 0 1.0 147: ;------------------------ 148: L L1 12 23 mbandL1 0.00 149: Fusspunkt = 21 150: Abszisse 24.07 151: Fluchtung 0.0 152: Fusspunkt = 203F 153: Abszisse 53.28 154: Fluchtung 0.0<br>155: Ordinate 203 -19.09 155: Ordinate 156: Aufwinkeln 203 0.0 157: Fusspunkt = 204F 158: Abszisse 43.66 159: Fluchtung 0.0<br>160: Ordinate 204 -26.2 160: Ordinate 204 -26.27 161: Aufwinkeln 204 0.0 162: ; Endpunkt ohne Fluchtung! 163: Fusspunkt = 23 164: Abszisse 89.96 165: ; Schnittpunkt 11 166: Fusspunkt = 11 167: Fluchtung 0.0 168: Strebe 204F 203 21.38 169: ;------------------------ 170: L L2 21 20 mbandL2 -5.00

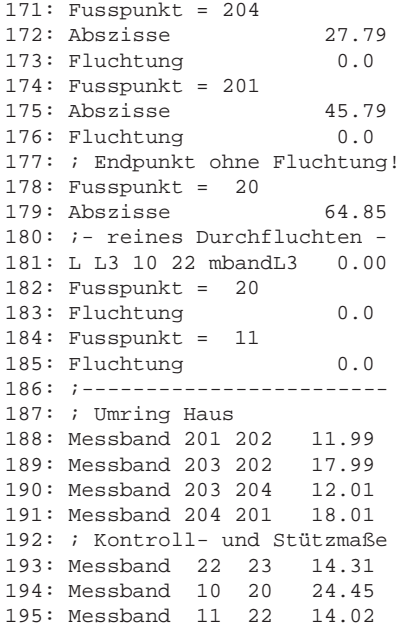

Die Näherungskoordinaten für die unbekannten Punkte wurden anderweitig bestimmt bzw. wurden bei der Konstruktion des Beispiel vorgegeben. Eine automatische Näherungswertbestimmung bezügl. Messungslinien ist derzeit noch nicht implementiert.

Die Datei katastervermessung01a.mkr wird mit folgenden Xdesy-Aufruf ausgeglichen:

```
>xdesy katastervermessung01a.mkr -a -i -okatastervermessung01a.erg.
```
Die resultierende Datei katastervermessung01a.erg) hat folgenden Inhalt:<br>
; xdesy 1.9.26 (26.07.2010) BC5.6.1 (c) 1996-2010 F.Kern

```
; Xdesy 1.9.26 (26.07.2010);
; [06.08.2010 11:04:50] xdesy.exe katastervermessung01a.mkr -a -i -okatastervermessung01a.erg
```

```
; Projekt
; Projekt ="Kasteraufnahme mit Messband und Winkelprisma (Messungslinie)"
; Bearbeiter ="(c) 2010 Dr.-Ing. Fredie Kern"
                        ="konstruiertes Beispiel zur Demo fast aller denkbaren Fälle"
; EinheitWinkel=gon (gon, deg, altgrad)
; EinheitStrecke=m (m)
; Erdradius=6383000.0000
; RotationsMatrixTyp=OmegaPhiKappa (OmegaPhiKappa, AzimuthTiltSwing, AxisAngle)
; KonfidenzBereichAzimut=1000.0000
; ZielweitenTyp=km (Standardabweichung, km, m, Gewicht, GewichtQuadrat)
; ReduktionAufReststrecke=yes
; .Plot
; Selection =
; SelectionWithBorder = false
; TextSize = 12
; TextColor = 6
; StrokeWidth = 0.100000
; ScaleResiduum = 1.000000
; ScaleOutlier = 1.000000
; Symbols = true
; EllipseColor = 3
; RelEllipseColor = 4
; .end
: VPMT.
; Scale = 1.000000 1.000000 1.000000
; .end
; Beobachtungen -Übersicht-<br>; 4 Re (East
     4 Re (East)<br>4 Ho (North
     4 Ho (North)<br>2 b (Observ
                       (ObservedUnknown)<br>(Abscissa)
     7 Abszisse<br>8 Fluchtung
                       (Alignment)<br>(Ordinate)
% ; 2 Ordinate (Ordinate<br>
; 2 Aufwinkeln (AngleUp)
     % 2 Aufwinkeln (Angl<br>1 Strebe (Bar)
     1 Strebe (Bar)<br>7 Messband (Tape)
; 7 Messband
```
<sup>; 37</sup> Beobachtungen

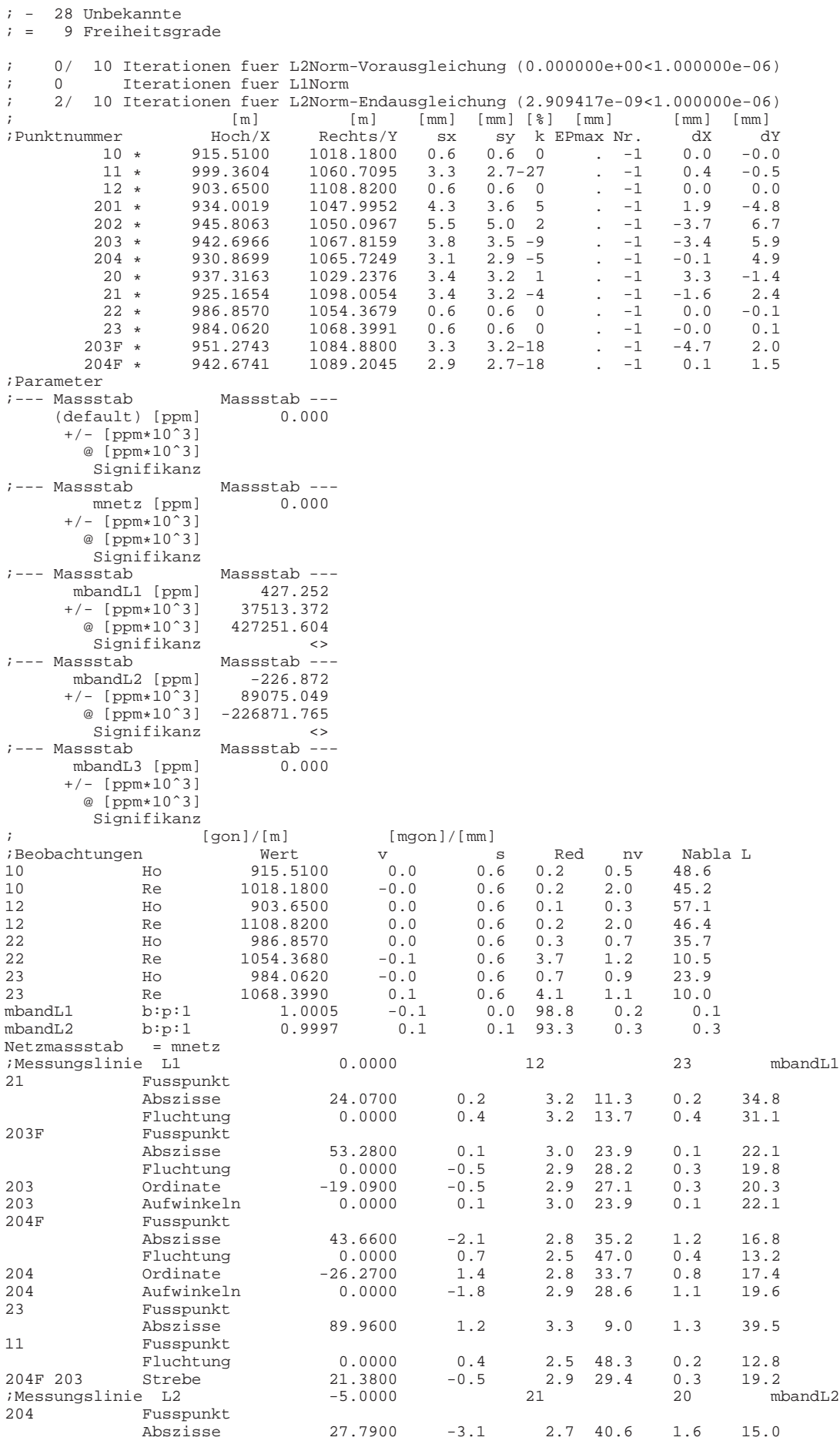

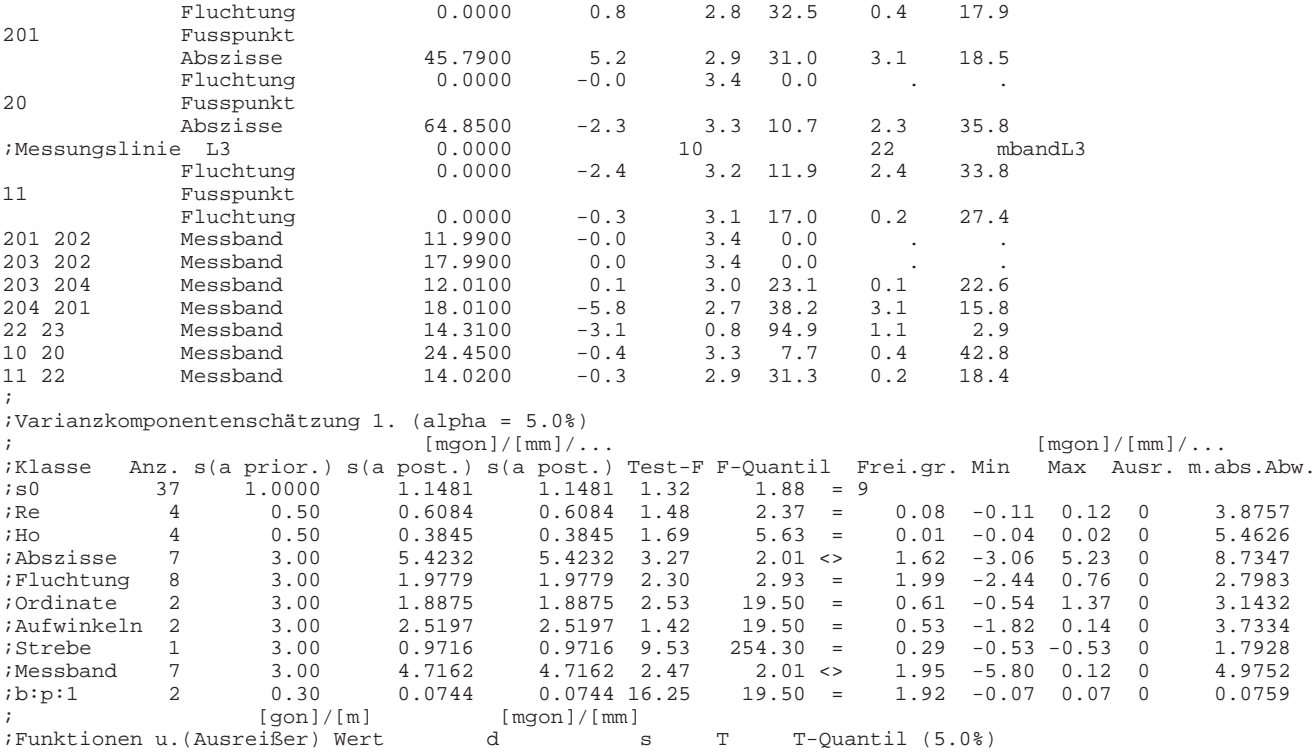

Nun das gesamte Ausgleichsmodell als Xdesy-DLL-Quellcode (main katastermessung01a.cpp):

```
001 /*--- X d e s y --------------------------------------------------------------------------
002003 Modul: mein katastervermessung01a.cpp
        Version:
005 Datum: 06.08.2010
       006 Autor: F. Kern
007<br>008
008 Beschreibung:
009 Beispielanwendung für die Xdesy-Ansteuerungs-Bilbliothek Xdesy_Interface.dll<br>010 Ausoleichung von Orthogonalmessungen (Messungslinien) - katastervermessun
          010 Ausgleichung von Orthogonalmessungen (Messungslinien) - katastervermessung01a.mkr
011<br>012
012 Unbekannte: P, p, L, b:p
        013 Beobachtungstypen: Ho, Re, Abszisse, Fluchtung, Ordinate, Aufwinkeln, Strebe, Messband
014<br>015015 f.kern@xdesy.de www.xdesy.de
016 -------------------------------------------------------------------------------------------*/
017 #include <stdio.h>
018 #include <math.h>
019 #include <string.h>
020
021 #include ''xdesy_interface.h''
022
023 void callbackfunc report warnings(char *str)
\frac{0.24}{0.25} {
        if (strncmp(''W0052'',str,5)==0 \| strncmp(''W0030'',str,5)==0)
026<br>027\Big\} \ \ \begin{array}{c} \ \ \text{printf}(\ ^{\prime\ ^{\prime}\,\text{\textdegree}}\text{s}\backslash\text{n}^{\,\prime\ \prime}\ \text{,}\ \text{str}) \, \text{\textcolor{red}{\textbf{?}}} \end{array}028 }
029 }
030031 void callbackfunc report errors(char *str)
032 033
        printf(''REPORT-E: %s\n'',str);
034 }
035
036 int main(int argc, char* argv[])
037 {
038 int ret;<br>039 charstr[
        039 char str[1024];
040
041 printf(''%s\n'',xdesyAbout(str));
        xdesyTellFeatures(callbackfunc_report_warnings);
043<br>044
        xdesyOpen(''Konstruiertes Beispiel zur Demo fast aller denkbaren Fälle'',''(c) 2010 Fredie Kern'',''Handbuch
045<br>046
046 int P[ 13], n_P =13;<br>047 int CLS[ 9], n_cls=9;
047 int CLS[ 9], n_cls=9;<br>048 int p[ 4], n_p =4;
048 int p[ 4],n p =4;
049 int L[ 3],n l =3;
050 int M[ 37], n_m =37;<br>051 double std[3], para[2];
        double std[3], para[2];
052 int idx[2];
053<br>054
054 P[ 0] = xdesyGKCoord2D(''10'' ,''11'', 1018.180000, 915.510000);
055 P[ 1] = xdesyGKCoord2D(''11'' , ''11'', 1060.710000, 999.360000);
056 P[ 2] = xdesyGKCoord2D(''12'' ,''11'', 1108.820000, 903.650000);
057 P[ 3] = xdesyGKCoord2D(''201'' ,''11'', 1048.000000, 934.000000);
058 P[ 4] = xdesyGKCoord2D(''202'' ,''11'', 1050.090000, 945.810000);
059 P[ 5] = xdesyGKCoord2D(''203'' ,''11'', 1067.810000, 942.700000);
060 P[ 6] = xdesyGKCoord2D(''204'' ,''11'', 1065.720000, 930.870000);
061 P[ 7] = xdesyGKCoord2D(''20'' ,''11'', 1029.239000, 937.313000);
062 P[ 8] = xdesyGKCoord2D(''21'' ,''11'', 1098.003000, 925.167000);
062 P[ 8] = xdesyGKCoord2D(''21'' , ''11'', 1098.003000, 925.167000);<br>063 P[ 9] = xdesyGKCoord2D(''22'' , ''11'', 1054.368000, 986.857000);<br>064 P[10] = xdesyGKCoord2D(''23'' ,''11'', 1068.399000, 984.062000);
064 P[10] = xdesyGKCoord2D(''23''<br>065 P[11] = xdesyGKCoord2D(''203F''
065 P[11] = xdesyGKCoord2D(''203F'' ,''11'', 1084.878000, 951.279000);
066 P[12] = xdesyGKCoord2D(''204F'' ,''11'', 1089.203000, 942.674000);
067 std[0] = 0.0000; std[1] = 0.000000; std[2] = 0.0000;
068 std[0] = 0.0003; CLS[ 0] = xdesyMeasurementClass(''b:p:1'' ,std);<br>069 std[0] = 0.0030; CLS[ 1] = xdesyMeasurementClass(''Abszisse'' ,std);
069 std[0] = 0.0030; CLS[ 1] = xdesyMeasurementClass(''Abszisse'' , std);
070 std[0] = 0.0030; CLS[ 2] = xdesyMeasurementClass(''Fluchtung'' ,std);
071 std[0] = 0.0030; CLS[ 3] = xdesyMeasurementClass('Ordinate''), std);<br>072 std[0] = 0.0030; CLS[ 4] = xdesyMeasurementClass('Aufwinkeln'', std);072 std[0] = 0.0030; CLS[ 4] = xdesyMeasurementClass(''Aufwinkeln'' ,std);<br>073 std[0] = 0.0030; CLS[ 5] = xdesyMeasurementClass(''Strebe'' ,std);
073 std[0] = 0.0030; CLS[ 5] = xdesyMeasurementClass(' 'Strebe' ' , std);074 std[0] = 0.0030; CLS[6] = xdesyMeasurementClass('Messband''), std;
075 std[0] = 0.0005; CLS[ 7] = xdesyMeasurementClass(''Ho'' ,std);<br>076 std[0] = 0.0005; CLS[ 8] = xdesyMeasurementClass(''Re'' ,std);
076 std[0] = 0.0005; CLS[ 8] = xdesyMeasurementClass('Re''<br>077 para[0] = 1.000000; p[0] = xdesyParameter(''mmetz'')077 para[0] = 1.000000; p[0] = xdesyParameter(''mnetz'' ,''0'',para);
078 para[0] = 1.000000; p[1] = xdesyParameter(''mbandL1'' ,''1'',para);
079 para[0] = 1.000000; p[2] = xdesyParameter(''mbandL2'' ,''1'',para);
080 para[0] = 1.000000; p[3] = xdesyParameter(''mbandL3'' ,''0'',para);
```

```
081 xdesySetGlobalParameters(''Netzmassstab'',''mnetz'');<br>082 L[0] = xdesyAlignmentBase(''Ll'','''', 0.000000,P[2],P[10],p[1]);
082 L[ 0] = xdesyAlignmentBase(''L1'','''', 0.000000,P[ 2],P[10],p[ 1]);
083 L[ 1] = xdesyAlignmentBase(''L2'','''', -5.000000,P[ 8],P[ 7],p[ 2]);
084 L[ 2] = xdesyAlignmentBase(''L2'','''', -5.000000,P[ 0],P[ 7],p[ 2]);<br>084 L[ 2] = xdesyAlignmentBase(''L3'','''', 0.000000,P[ 0],P[ 9],p[ 3]);<br>085 idx[ 0] = P[ 0]; M[ 0] = xdesyMeasurement(idx,CLS[7],915.5100,0.0
085 idx[ 0] = P[ 0]; M[ 0] = xdesyMeasurement(idx,CLS[7],915.5100,0.0);
086 idx[ 0] = P[ 0]; M[ 1] = xdesyMeasurement(idx,CLS[8],1018.1800,0.0);<br>087 idx[ 0] = P[ 2]; M[ 2] = xdesyMeasurement(idx,CLS[7],903.6500,0.0);
                                               xdesyMeasurement(idx,CLS[7],903.6500,0.0);
088 idx[ 0] = P[ 2]; M[ 3] = xdesyMeasurement(idx,CLS[8],1108.8200,0.0);<br>089 idx[ 0] = P[ 9]; M[ 4] = xdesyMeasurement(idx,CLS[7],986.8570,0.0);
089 idx[ 0] = P[ 9]; M[ 4] = xdesyMeasurement(idx,CLS[7],986.8570,0.0);
090 idx[ 0] = P[ 9]; M[ 5] = xdesyMeasurement(idx,CLS[8],1054.3680,0.0);<br>091 idx[ 0] = P[10]; M[ 6] = xdesyMeasurement(idx,CLS[7],984.0620,0.0);
091 idx[ 0] = P[10]; M[ 6] = xdesyMeasurement(idx,CLS[7],984.0620,0.0);<br>092 idx[ 0] = P[10]; M[ 7] = xdesyMeasurement(idx,CLS[8],1068.3990,0.0)
092 idx[ 0] = P[10]; M[ 7] = xdesyMeasurement(idx,CLS[8],1068.3990,0.0);<br>093 idx[ 0] = P[3]; idx[ 1] = P[4]; M[ 8] = xdesyMeasurement(idx.CLS[6
093 idx[0] = P[3]; idx[1] = P[4]; M[8] = xdesyMeasurement(dx, CLS[6], 11.9900, 0.0);<br>094 idx[0] = P[5]; idx[1] = P[4]; M[9] = xdesyMeasurement(dx, CLS[6], 17.9900, 0.0);
094 idx[ 0] = P[ 5]; idx[ 1] = P[ 4]; M[ 9] = xdesyMeasurement(idx,CLS[6], 17.9900,0.0);
095 idx[ 0] = P[ 5]; idx[ 1] = P[ 6]; M[10] = xdesyMeasurement(idx,CLS[6], 12.0100,0.0);
096 idx[ 0] = P[ 6]; idx[ 1] = P[ 3]; M[11] = xdesyMeasurement(idx,CLS[6], 18.0100,0.0);
097 idx[0] = P[9]; idx[1] = P[10]; M[12] = <b>xdesyMeasurement</b>(idx, CLS[6], 14.3100, 0.0);<br>098 idx[0] = P[0]; idx[1] = P[7]; M[13] = <b>xdesvMeasurement</b>(idx, CLS[6], 24.4500, 0.0);098 idx[0] = P[0]; idx[1] = P[7]; M[13] = <b>xdesyMeasurement</b>(idx, CLS[6], 24.4500, 0.0);<br>099 idx[0] = P[1]; idx[1] = P[9]; M[14] = <b>xdesyMeasurement</b>(idx, CLS[6], 14.0200, 0.0);099 idx[ 0] = P[ 1]; idx[ 1] = P[ 9]; M[14] = xdesyMeasurement(idx,CLS[6], 14.0200,0.0);<br>100 idx[0] = P[ 8]; idx[1] = -1; M[ 15] = xdesyAlignmentBaseMeasurement(L[ 0], idx,CLS[<br>101 idx[0] = P[ 8]; idx[1] = -1; M[ 16] 
100 idx[0] = P[ 8]; idx[1] = -1; M[ 15] = xdesyAlignmentBaseMeasurement(L[ 0],idx,CLS[ 1], 24.0700,0.0);
101 idx[0] = P[ 8]; idx[1] = -1; M[ 16] = xdesyAlignmentBaseMeasurement(L[ 0],idx,CLS[ 2], 0.0000,0.0);
102 \text{idx}[0] = \text{P}[11]; \text{idx}[1] = -1; M[ 17] = xdesyAlignmentBaseMeasurement(L[ 0],\text{idx}, \text{CLS}[1], 53.2800,0.0);<br>103 \text{idx}[0] = \text{P}[11]; \text{idx}[1] = -1; M[ 18] = xdesyAlignmentBaseMeasurement(L[ 0],\text{idx}, \text{CLS}[2], 0
103 idx[0] = P[11]; idx[1] = -1; M[ 18] = xdesyAlignmentBaseMeasurement(L[ 0],idx,CLS[ 2], 0.0000,0.0);
104 idx[0] = P[11]; idx[1] = P[ 5]; M[ 19] = xdesyAlignmentBaseMeasurement(L[ 0],idx,CLS[ 3],-19.0900,0.0);
104 idx[0] = P[11]; idx[1] = P[5]; M[19] = x desyAlignmentBaseMeasurement(L[0],idx,CLS[3],-19.0900,0.0);<br>105 idx[0] = P[11]; idx[1] = P[5]; M[20] = x desyAlignmentBaseMeasurement(L[0],idx,CLS[4], 0.0000,0.0);<br>106 idx[0] = P[12]; idxxdesyAlignmentBaseMeasurement(L[ 0],idx,CLS[ 1], 43.6600,0.0);
107 idx[0] = P[12]; idx[1] = -1; M[ 22] = xdesyAlignmentBaseMeasurement(L[ 0],idx,CLS[ 2], 0.0000,0.0);
108 idx[0] = P[12]; idx[1] = P[ 6]; M[ 23] = xdesyAlignmentBaseMeasurement(L[ 0],idx,CLS[ 3],-26.2700,0.0);
109 idx[0] = P[12]; idx[1] = P[ 6]; M[ 24] = xdesyAlignmentBaseMeasurement(L[ 0],idx,CLS[ 4], 0.0000,0.0);
110 idx[0] = P[10]; idx[1] = -1; M[ 25] = xdesyAlignmentBaseMeasurement(L[ 0],idx,CLS[ 1], 89.9600,0.0);
111 idx[0] = P[ 1]; idx[1] = -1; M[ 26] = xdesyAlignmentBaseMeasurement(L[ 0],idx,CLS[ 2], 0.0000,0.0);
112 idx[0] = P[12]; idx[1] = P[ 5]; M[ 27] = xdesyAlignmentBaseMeasurement(L[ 0],idx,CLS[ 5], 21.3800,0.0);
113 idx[0] = P[ 6]; idx[1] = -1; M[ 28] = xdesyAlignmentBaseMeasurement(L[ 1],idx,CLS[ 1], 27.7900,0.0);
114 idx[0] = P[ 6]; idx[1] = -1; M[ 29] = <b>rdesyAlignmentBaseMeasurement</b>(L[ 1],idx,CLS[ 2], 115 idx[0] = P[ 3]; idx[1] = -1; M[ 30] = <b>rdesyAlignmentBaseMeasurement</b>(L[ 1],idx,CLS[ 1], 115)idx[0] = P[3]; idx[1] = -1; M[30] = xdesyAlignmentBaseMeasurement(L[1],idx,CLS[1], 45.7900,0.0);<br>idx[0] = P[3]; idx[1] = -1; M[31] = xdesyAlignmentBaseMeasurement(L[1],idx,CLS[2], 0.0000,0.0);116 idx[0] = P[3]; idx[1] = -1; M[ 31] = xdesyAlignmentBaseMeasurement(L[ 1],idx,CLS[ 2], 0.0000,0.0);<br>117 idx[0] = P[7]; idx[1] = -1; M[ 32] = xdesyAlignmentBaseMeasurement(L[ 1],idx,CLS[ 1], 64.8500,0.0);
117 idx[0] = P[ 7]; idx[1] = -1; M[ 32] = xdesyAlignmentBaseMeasurement(L[ 1],idx,CLS[ 1], 64.8500,0.0);<br>118 idx[0] = P[ 7]; idx[1] = -1; M[ 33] = xdesyAlignmentBaseMeasurement(L[ 2],idx,CLS[ 2], 0.0000,0.0);
118 idx[0] = P[ 7]; idx[1] = -1; M[ 33] = xdesyAlignmentBaseMeasurement(L[ 2],idx,CLS[ 2], 0.0000,0.0);
119 idx[0] = P[ 1]; idx[1] = -1; M[ 34] = xdesyAlignmentBaseMeasurement(L[ 2],idx,CLS[ 2], 0.0000,0.0);<br>120 idx[0] = p[1]; M[ 35] = xdesyMeasurement(idx,CLS[0],1.000500,0.0);
120 idx[0] = p[1];<br>121 idx[0] = p[2];<br>M[ 36] = xdesyMeasurement(idx,CLS[0],0.999700,0.0);<br>M[ 36] = xdesyMeasurement(idx,CLS[0],0.999700,0.0);
                                                          121 idx[0] = p[2]; M[ 36] = xdesyMeasurement(idx,CLS[0],0.999700,0.0);
122<br>123
123 ret = xdesySolve(''-a -i -ott.erg -D'');<br>124 if (ret && xdesyGetStatus()==2) //solved
         124 if (ret && xdesyGetStatus()==2) // solved
125 {<br>126126 double xyz[3];<br>127 double sxyz[3];
            double sxyz[3];
128<br>129
129 printf(''Koordinaten\n'');<br>130 for(inti=0;i<n P;i++)
            for (int i=0; i < n_P; i++)131<br>132
               132 xdesyGetResultGKCoord(P[i],2,xyz,sxyz);
133 printf(''%d $12.3lf $12.3lf $8.3lf $8.3lf \n'',i,xyz[0],xyz[1],sxyz[0],sxyz[1]);
134 }
135<br>136
136 double masstab[1];<br>137 double smasstab[1];
            double smasstab<sup>[1];</sup>
138<br>139139 printf(''Parameter\n'');<br>140 for(inti=0;i<n n;i++)
            for (int i = 0; i < n.p; i++)141 {
142 xdesyGetResultParameter(p[i],masstab,smasstab);<br>143 xdesyGetResultGKCoord(p[i],2,xyz,sxyz);
               143 xdesyGetResultGKCoord(P[i],2,xyz,sxyz);
144 printf(''%d %12.91f %12.91f\n'',i,masstab[0],smasstab[0]);
145 }
146<br>147
147 double v;<br>148 double sp
148 double spost;<br>149 double r;
149 double r;<br>150 double ny
150 double nv;
                    151 int ret;
152<br>153
153 printf(''Messwerte\n'');<br>154 for(inti=0;i<nm;i++)
            \textbf{for} \text{ } (\textbf{int } i = 0; i < n \textbf{m}; i++)\begin{array}{c}\n155 \\
156\n\end{array}156 ret = xdesyGetResultMeasurement(M[i], \&v, \&spost, \&x, \&nv);<br>157 if (ret = = 0)
               if (ref==0)
158<br>159
                  159 printf(''%2s %2d %6.3lf %6.3lf %6.3lf %6.3lf\n'','''',i,v,spost,r,nv);
160<br>161161 else
162 {
```

```
163 printf(''%2s %2d %6.3lf %6.3lf %6.3lf\n'',''*'',i,v,spost,r,nv);<br>164 }
\begin{array}{cc} 164 \\ 165 \end{array}165 }
166<br>167
167 int cnt;<br>168 double s;
               double s;
169<br>170
170 printf(''Standardabweichung der Gewichtseinheit\n'');<br>171 xdesyGetResultMeasurementClass(0,&cnt,&s);
171 xdesyGetResultMeasurementClass(0,&cnt,&s);<br>172 printf(''Gewichtseinheit %d %lf\n''.cnt
               printf(''Gewichtseinheit %d %lf\n'',cnt,s);
173
174 printf(''Varianzkomponenten\n'');<br>175 for (int i=0; i<n-cls; i++)
               for (int i=0; i < n cls(i+i+1)\begin{array}{cc} 176 & \phantom{0}\phantom{0}\phantom{0} \phantom{0} \phantom{0} \phantom{0} \phantom{0} \phantom{0} \phantom{0} \phantom{0} \end{array}177 xdesyGetResultMeasurementClass(CLS[i], &cnt, &s);<br>178 printf(''%d %d %lf\n'', i, cnt, s);
               printf(''%d %d %lf\n'',i,cnt,s);
\begin{matrix} 179 \\ 180 \end{matrix}\frac{180}{181}181 xdesyClose();<br>182 return 0;
           return 0;
183 }
184
```
## **5.2 Ausgleichung von Messungslinien in Kombination mit tachymetrischen Messungen**

Die in Abb. 5 gezeigte Messdatenlage ist in der Datei benningKAFKA88 komplett.mkr umgesetzt.

## **Literatur**

- [Ben88] BENNING, W.: *Programmsystem KAFKA Komplexe Analyse flachenhafter Kataster-Aufnahmen Mo*dell und Anwendung der Ausgleichung hybrider Lagemessungen. Aachen : Geodätische Institut der Rheinisch-Westfälischen Technischen Universität Aachen, 1988 (Nr. 44)
- [Het03] HETTWER, J.: *Numerische Methoden zur Homogenisierung grosser Geodatenbestande ¨* . Aachen : Geodätische Institut der Rheinisch-Westfälischen Technischen Hochschule Aachen, 2003 (Nr. 60 -Dissertation). – ISSN 0515-0574

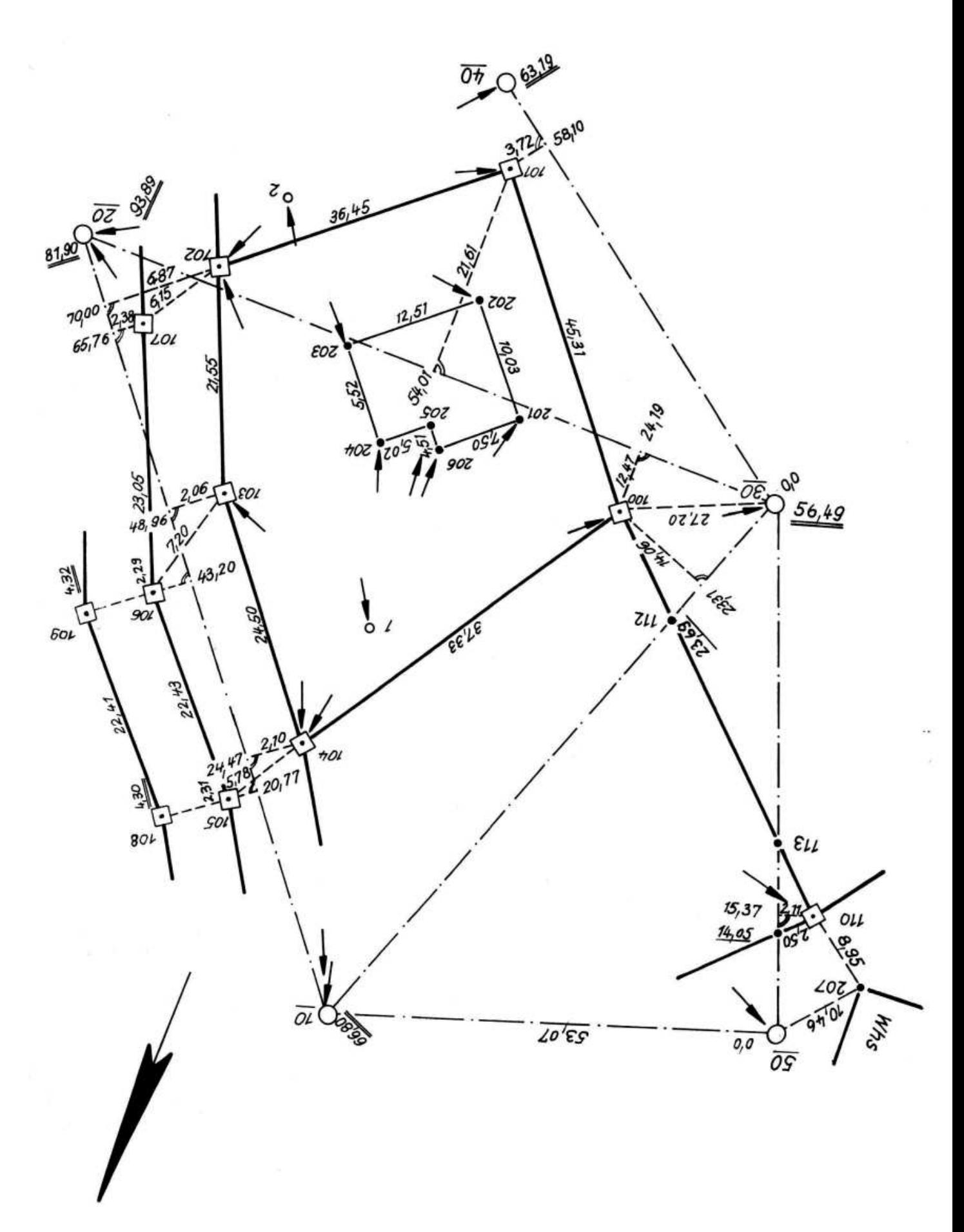

Abbildung 5: Vermessungsriss einer kombinierten Liegenschaftsvermessung aus [Ben88, S. 162-164].

# **Index**

Fusspunkt, 6 L-Satz, 5 Netzmassstab, 6 p-Satz, 5 Abszisse, 3 Anfangspunkt, 4 Anlegemaß, 5 Aufwinkeln, 4 Beobachtung Abszisse, 6 Aufwinkeln, 7 Fluchten, 7 Lot, 9 Messband, 5, 8 Ordinate, 7 Parallele, 10 Strebe, 8 Beobachtungsgruppe, 10 Endpunkt, 4 Fluchtung, 4 Fußpunkt, 6 Lotfußpunkt, 4 Maßstab Messungslinie, 5–8 Netzmaßstab, 5–8 Messungslinie, 3, 5 Ordinate, 3 Punkt Fußpunkt, 6 Lotfußpunkt, 4 Schnittpunkt, 5 seitwärts liegend, 4 Standardabweichung a priori, 10 Steinbreite, 5 Strebe, 5 Umringsmaß, 5